## **Avaya Voicemail Manual** >>>CLICK HERE<<<

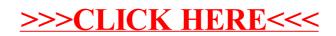